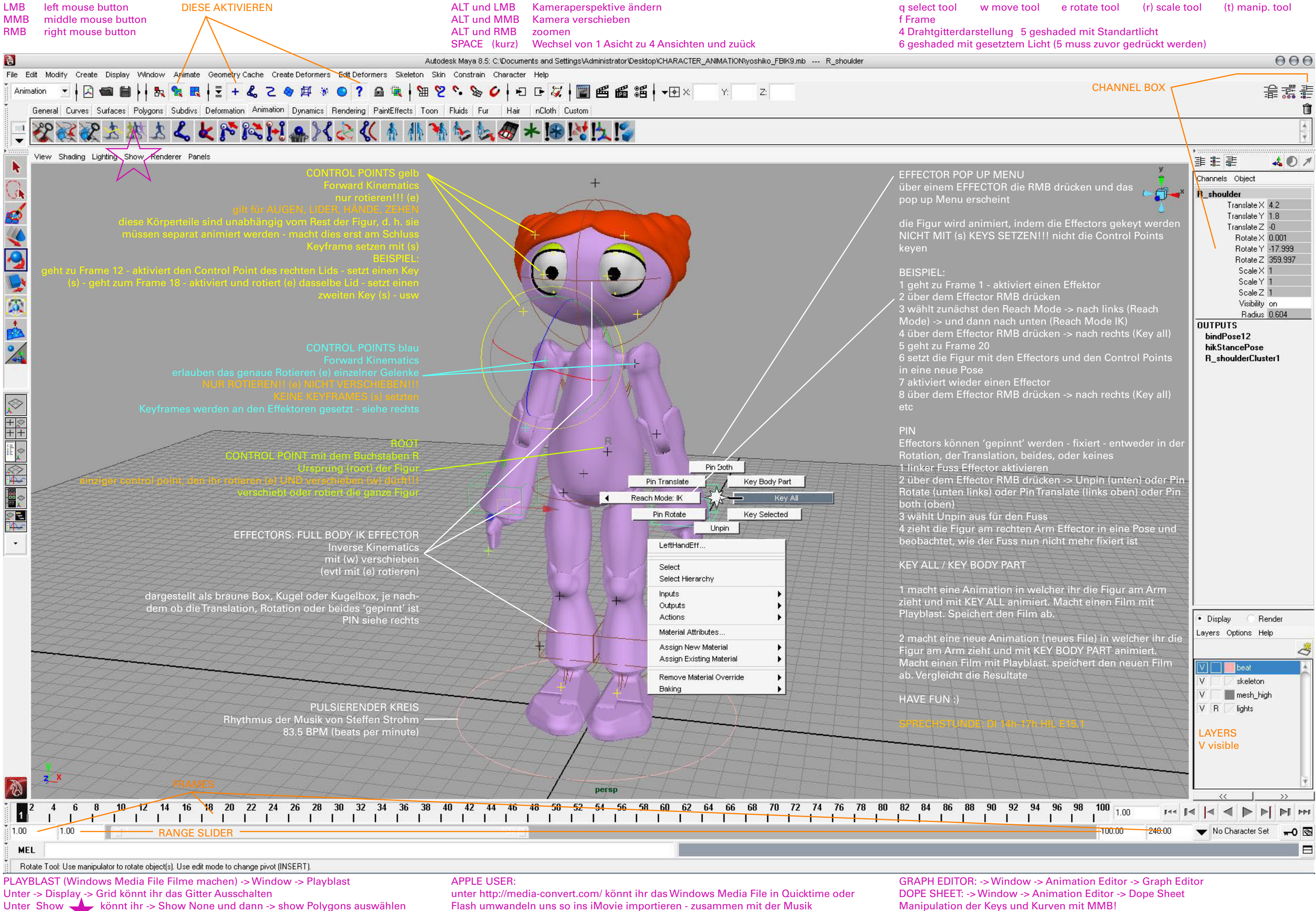

Unter Show könnt ihr -> Show None und dann -> show Polygons auswählen so wird im Playblast nur die Figur 'gerendert' -> dannach wieder -> Show All Flash umwandeln uns so ins iMovie importieren - zusammen mit der Musik

f Frame